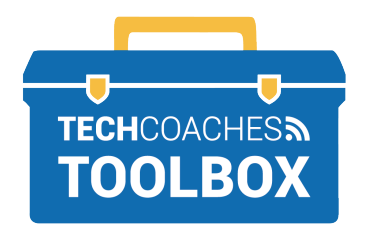

## **HOW TO INSTALL ZOOM ON A WINDOWS 10 COMPUTER**

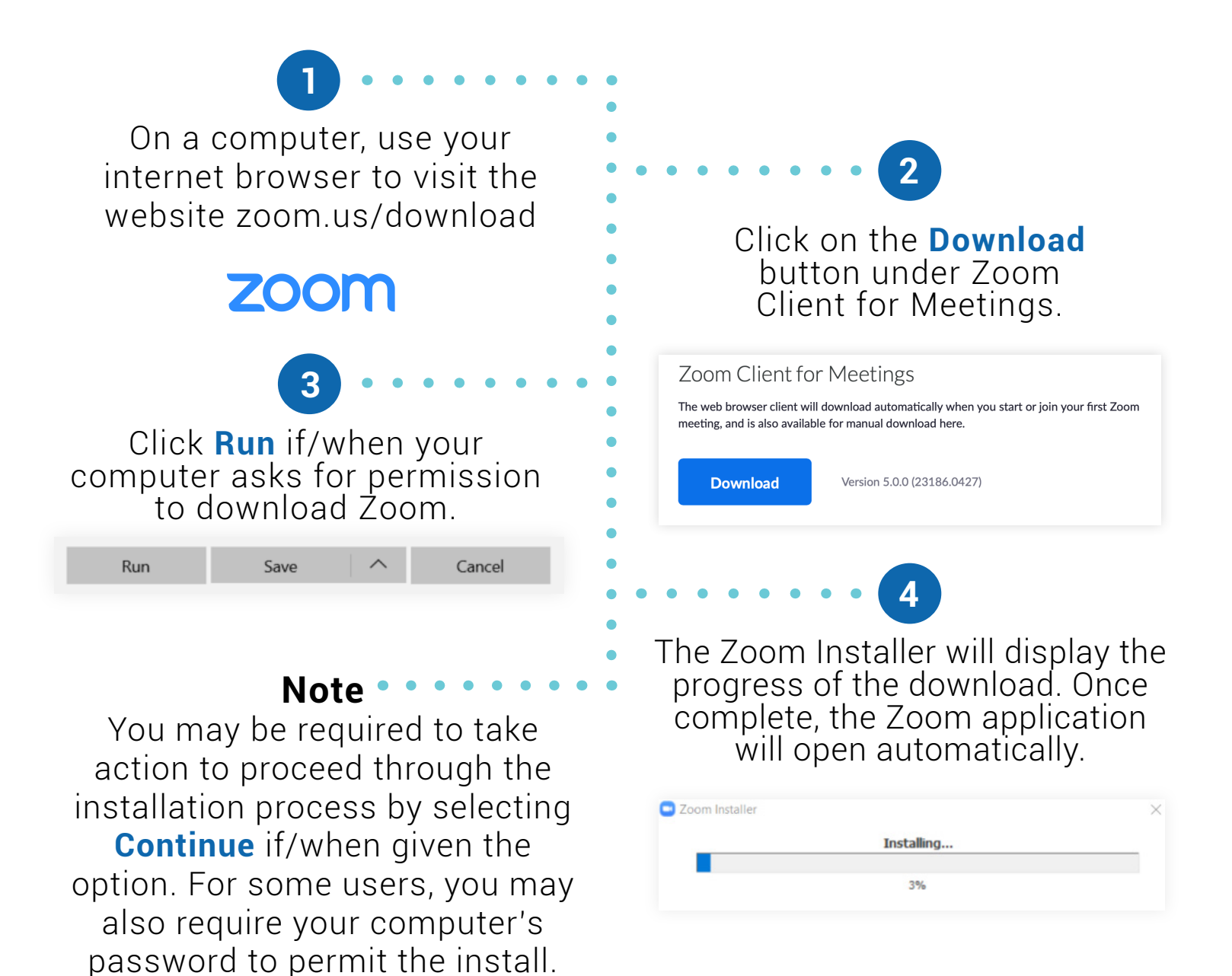

*Always to try to push the Zoom software forward by selecting options that make the most common sense to move towards launching Zoom successfully.*

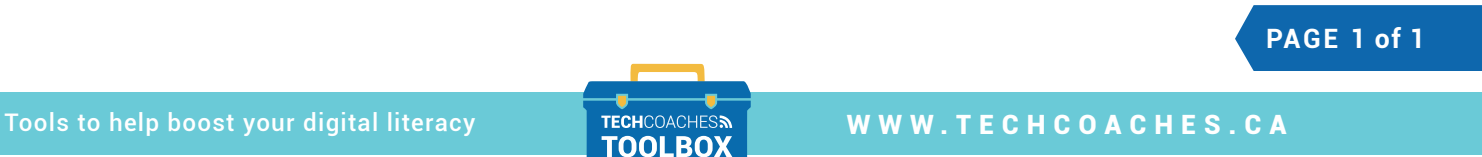

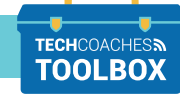